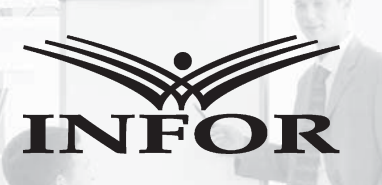

## NARZĘDZIA DLA CONTROLLERA I ANALITYKA

ZARZĄDCZA ZARZĄDCZA

**www.controlling.infor.pl**

I RACHUNKOWOŚĆ I RACHUNKOWOŚĆ

CONTROLLING CONTROLLING

INDEKS 354333 ISSN 1428-8117 nr 11 (122) listopad 2009 cena 43 zł (w tym VAT 0%)

**tyzować rachunki efektywności inwestycji** 

**w całej organizacji**

**Jak usystema-**

**Balanced Scorecard jako instrument controllingu marketingu**

**Wykorzystanie TOC w controllingu logistyki**

#### **Porady:**

■ **kokpit menedżerski**

■ **przegląd i raportowanie wyników**

> ■ **zwrot z kapitału**

**Zasobowy Zasobowy rachunek kosztów rachunek kosztów w przedsiębiorstwie MK w przedsiębiorstwie MK**

 $\sim$ 

**Kontakt z redakcją: czytelnicy.controlling@infor.pl**

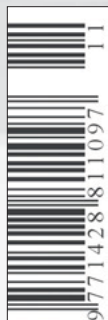

## Studium przypadku Jak usystematyzować rachunki efektywności inwestycji w całej organizacji

Zespół Inwestycji KGHM Polska Miedź S.A.; KGHM Polska Miedź S.A. to organizacja o znaczeniu strategicznym dla gospodarki państwa. Według wypowiedzi wiceprezesa zarządu spółki Macieja Tybry, w całym 2009 r. KGHM planuje osiągnąć zysk netto na poziomie 1,9 mld zł, przy przychodach przekraczających 9 mld zł. To dziewiąty producent miedzi i drugi srebra na świecie, firma o wielkich tradycjach, bogatym doświadczeniu i doniosłych osiągnięciach.

Pytania: czytelnicy.controlling@infor.pl

Największy pracodawca na Dolnym Śląsku<br>28 tys. osób. Działalność podstawowa<br>28 tys. osób. Działalność podstawowa – Grupa Kapitałowa zatrudnia ponad KGHM to w głównej mierze kopalnictwo rud miedzi, produkcja miedzi, produkcja metali szlachetnych i pozostałych metali nieżelaznych.

Wizją KGHM jest dołączenie do grupy dużych globalnych producentów miedzi i zwiększenie produkcji z ponad 500 tys. ton do około 700 tys. ton rocznie. Firma zakłada, że łączne nakłady na realizację nowych projektów wyniosą ok. 19,8 mld złotych w ciągu 10 lat. Filarami, na których opiera się strategia spółki, są m.in. poprawa efektywności, której celem jest zatrzymanie wzrostu jednostkowych kosztów produkcji, rozwój bazy zasobowej, dywersyfikacja źródeł przychodu i stopniowe uniezależnianie się od cen energii, wsparcie regionu oraz rozwój umiejętności i sprawności organizacyjnej.

W tym opracowaniu przybliżymy tematykę rachunków efektywności inwestycyjnych w KGHM. Odpowiemy również na pytanie, w jaki sposób usprawniono ten obszar zarządzania firmą.

#### Typowe projekty inwestycyjne

KGHM dysponuje własnym złożem rud miedzi i własną zintegrowaną strukturą produkcyj-

ną, w której skład wchodzą trzy kopalnie, trzy huty miedzi oraz oddziały wspomagające działalność podstawową. Planowanie inwestycyjne w firmie stanowi podstawę wszelkich decyzji strategicznych.

Aby odwrócić trend rosnących kosztów, należy nieustannie poszukiwać rozwiązań wspierających poprawę efektywności produkcji. Zadaniem służb inwestycyjnych spółki jest m.in. przygotowanie rachunków efektywności inwestycji w nowe technologie, m.in. kombajny do mechanicznego urabiania złóż, modernizacji istniejącej infrastruktury – wymiany maszyn oraz optymizacji procesów i organizacji produkcji oraz robót przygotowawczych. W jaki sposób usystematyzować tak szeroki zakres zadań inwestycyjnych i ich oceny efektywności?

#### Arkusz kalkulacyjny nie był idealnym rozwiązaniem

Przez wiele lat w firmie kalkulacje wykonywano w arkuszu kalkulacyjnym metodą UNIDO. Nie było obowiązującego wzoru zatwierdzonego procedurą, ale opierano się na zwyczajowych praktykach wypracowanych w organizacji latami.

Arkusze kalkulacyjne pozwalały na dowolną twórczość autora, co utrudniało i spowalniało analizy rachunku inwestycji przez biuro zarządu. Projekty rozrastały się i coraz trudniej było śledzić wariant podstawowy i scenariusze, zwłaszcza że obliczenia były przygotowywane przez wielu użytkowników. Mimo uzgodnionego wzorca pojawiały się komentarze, dodatkowe symulacje projektów, rozbudowane analizy, co sprawiało, że arkusze były czytelne tylko dla ekspertów i autorów.

#### Procedury organizacyjne muszą być przejrzyste

Poszukiwanie narzędzia wspierającego pracę służb inwestycyjnych zbiegło się z innymi działaniami zmierzającymi do ujednolicenia procesów zarządzania w firmie. KGHM jest spółką giełdową i bardzo ważne jest, aby procedury organizacyjne były przejrzyste oraz dostępne dla akcjonariuszy.

Potrzebne było narzędzie, które pozwoliłoby narzucić oraz konsekwentnie przestrzegać wytycznych przy planowaniu inwestycji. Poszukiwano aplikacji, która umożliwiałaby opracowanie skomplikowanych technologicznie przedsięwzięć w ujęciu szczegółowym, ale która też dawałaby szybką odpowiedź na temat opłacalności projektu i ułatwiała analizy wrażliwości.

#### Wybór rozwiązania

Usystematyzowanie rachunków inwestycyjnych nastąpiło dzięki wprowadzeniu w organizacji oprogramowania fińskiej firmy Datapartner Oy – Invest for Excel. Narzędzie zostało wdrożone we wszystkich oddziałach w III kwartale 2007 r. i jest wykorzystywane przez ponad 100 użytkowników. Od września do początku lutego następnego roku napływały do biura zarządu wnioski inwestycyjne wraz ze szczegółową analizą finansową wykonaną w tym programie. Na podstawie ich dokumentacji zatwierdzane były wszelkie projekty do realizacji.

Konstrukcja planu inwestycyjnego w KGHM obejmuje okres 5-letni, ale nakłady w najbliższym roku są najważniejsze i najbardziej szczegółowo analizowane. Często planowane zadania inwestycyjne przekraczają okres 5 lat. Rachunek efektywności stanowi element składowy dokumentacji całego projektu – porównywany jest stan obecny z pełną analizą finansową inwestycji. Analiza stanowi jasne potwierdzenie przesłanek prowadzących do decyzji inwestycyjnej.

#### Jakie są efekty wdrożenia

Rachunki efektywności inwestycji są wykonywane w standardowym formacie programu i jest to wzór wprowadzony ustaleniem organizacyjnym. Część decyzji na poziomie oddziału spółki może być podjęta w oparciu o zwyczajne kalkulacje w Microsoft Excel, ale wszystkie większe inwestycje wymagają zachowania standardowego sposobu wyliczenia, przeprowadzenia analizy wrażliwości i raportowania wyników.

Aby korzystać z narzędzia, trzeba posiadać pewną wiedzę ekonomiczną, ale program prowadzi użytkownika krok po kroku. Zaletą jest również to, że jest zaprogramowany w popularnym środowisku Microsoft Excel, co umożliwia łączenie plików programu z własnymi arkuszami w Excelu.

Obecne narzędzie nie pozwala na wykorzystanie własnej inwencji w sposobie wyliczeń rentowności. Czytelność jest zdecydowanie większa w porównaniu do rachunków wykonywanych wcześniej w arkuszach kalkulacyjnych Excel, wiemy, na co zwrócić uwagę podczas sprawdzania wniosków inwestycyjnych napływających z oddziałów spółki. Identyczna struktura plików oraz pewność, że dane są wyliczone w ten sam sposób (formuły wyliczeniowe są nieedytowalne), znacznie przyspieszają weryfikację projektów i ułatwiają ich porównywanie. Użytkownicy programu polubili pracę ze standardową aplikacją i potrzeba było niewiele czasu na zmianę praktyk i aktywne wykorzystanie nowego narzędzia.

Do programu należy wprowadzić tylko podstawowe założenia dotyczące nakładów inwestycyjnych i przychodów oraz kosztów. W efekcie otrzymujemy rachunek przepływów pieniężnych, bilans, pełną analizę rentowności, gotową analizę wrażliwości na nakłady, przychody, koszty zmienne, koszty stałe i inne parametry. Często korzystamy z funkcji porównań projektów oraz wyliczenia efektów krańcowych inwestycji – tzn. oceny rentowności samej inwestycji po realizacji w porównaniu do sytuacji wyjściowej. Porównanie plików, konsolidacja obliczeń, wyliczenie marginesów bezpieczeństwa inwestycji, analiza wrażliwości, próg rentowności są zestandaryzowane – użytkownicy korzystają z funkcji narzędzia na kliknięcie i nie muszą tworzyć własnych formuł, co wpływa na bezpieczeństwo obliczeń i szybkość pracy.

#### Kryteria wyboru rozwiązania

W KGHM rozważano kilka rozwiązań. Wybrana oferta przekonała nas propozycją gotowego programu funkcjonującego w podobnych branżach już wiele lat oraz mającego kilkaset dobrych referencji w ponad 25 krajach. Zanim podjęliśmy finalną decyzję zakupu, naszymi kryteriami oceny były funkcjonalność, referencje, łatwość i szybkość wdrożenia oraz cena.

Plusem było to, że mogliśmy zobaczyć i przetestować program, gdyż była to zestandaryzowana aplikacja. Rozważaliśmy również opcje wykonania narzędzia wewnętrznie według naszych szczegółowych wytycznych, ale oznaczałoby to długotrwały projekt.

Jeszcze inną możliwością było wykorzystanie modułów inwestycyjnych w systemie ERP, ale w porównaniu do arkuszy kalkulacyjnych nie spełniały one kryterium elastyczności i analiz wrażliwości. Preferowaliśmy środowisko Microsoft Excel ze względu na powszechność tego arkusza kalkulacyjnego, jego elastyczność i umiejętności użytkowników.

W końcu wybór padł na produkt, który spełnił listę naszych wymagań funkcjonalnych i był łatwy do wdrożenia nie tylko od strony informatycznej, ale też od strony wsparcia i szkolenia użytkownika. Dostawca w ramach wdrożenia przeprowadził serię szkoleń i było to wystarczające, aby zacząć używać programu samodzielnie.

#### Sukces z wdrożenia

Po dwóch latach od implementacji narzędzia oceniamy, że był to strzał w dziesiątkę, jeśli chodzi o ujednolicenie sposobu liczenia inwestycji w całej organizacji. Mamy narzędzie, które specjalistom ds. inwestycji, produkcji i technologii pozwala na dużą elastyczność w modelowaniu i jednocześnie jest czytelne dla osób pełniących funkcje kierownicze. Program ten stanowi pomost między specjalistami i zarządem spółki w ocenie rachunków efektywności inwestycji.

■

# Poznaj novvość!

### "Serwis Finansowo-Księgowy"

Miesięcznik, który jest użytecznym i kompleksowym narzędziem dla głównych księgowych, dyrektorów finansowych, osób spełniających funkcje menedżera finansowego, dla kandydatów na biegłych rewidentów oraz wszystkich księgowych i finansistów pragnących pogłebiać swoje wiadomości w zakresie rachunkowości i finansów.

Dostarczamy rozwiązania najaktualniejszych problemów współczesnej rachunkowości oraz kierunki jej zmian.

> Szczegóły i zamówienia: Biuro Obsługi Klienta, tel.: 022 761 30 30, 0-801 626 666, e-mail: bok@infor.pl